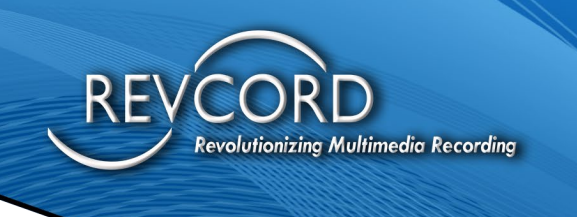

REVCORD

# **REVCORD LOGGER API DOCUMENTATION**

MMS VERSION 12.2 REVISION 11.2023

# **MULTI-MEDIA LOGGING SYSTEMS**

21250 WOOD BRANCH PARK DR #490 HOUSTON, TEXAS 77079

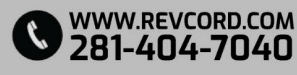

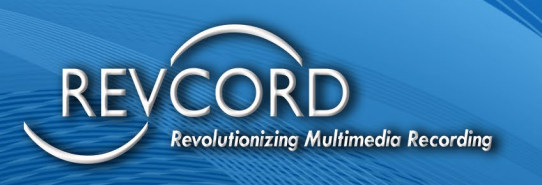

# **TABLE OF CONTENTS**

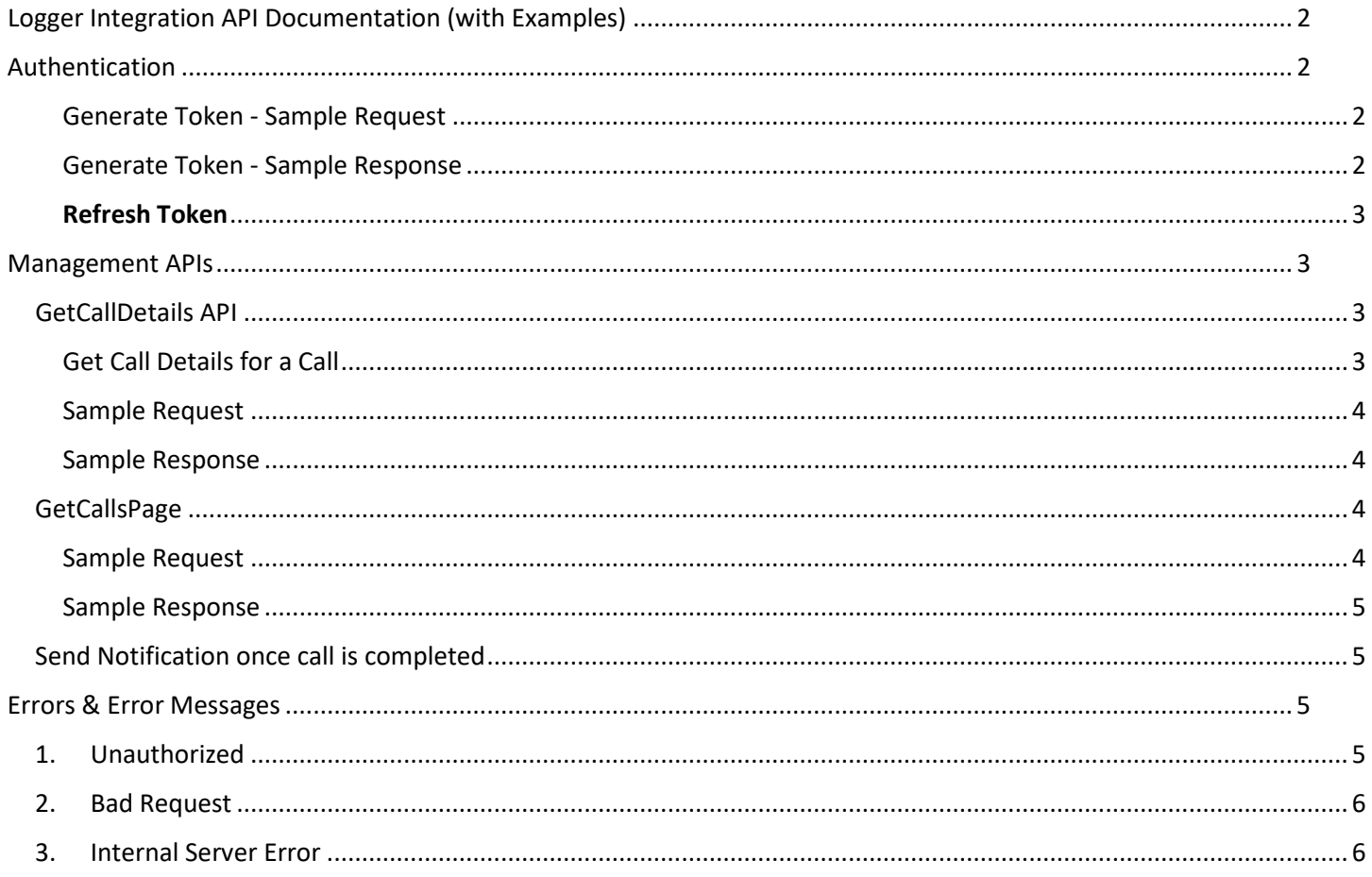

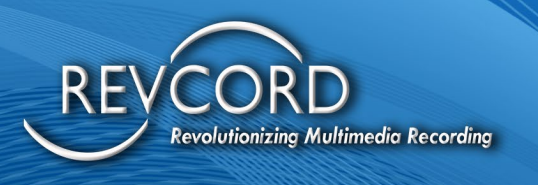

# <span id="page-2-0"></span>**LOGGER INTEGRATION API DOCUMENTATION (WITH EXAMPLES)**

Test Server API Url – https://mtdev.revcord.com/RevcordMMSAPI/api

Test Server Test API Url – https://mtdev.revcord.com/RevcordMMSAPITest

# <span id="page-2-1"></span>**AUTHENTICATION**

OAuth Authentication is used, user can authenticate to APIs at two level.

- 1. Tenant Level **Tenant Id** should be provided **as username** during OAuth Token Generation
- 2. User Level **User Email** should be provided **as username**, and **Tenant Id as Scope** during OAuth Token Generation

Token Url -<https://mtdev.revcord.com/RevcordMMSAPI/token>

<span id="page-2-2"></span>Generate Token - Sample Request

curl --location 'https://mtdev.revcord.com/RevcordMMSAPI/token'\ --header 'Content-Type: application/x-www-form-urlencoded' \ --data-urlencode 'grant\_type=password' \ --data-urlencode 'username=agupta@revcord.com' \ --data-urlencode 'password=9JIXHjHWAWpN3wOsf9v41k8nuav2Ry' \ --data-urlencode 'scope=2220'

<span id="page-2-3"></span>Generate Token - Sample Response

{

"access\_token":

"kjNfaSUeeMSIx1zstHEY68ZNlzNrqu6mPUW\_QRC5cHMLhafJoDLrEtW97pUT4MNh7xgTZhDCNiX4NBEfTuHCIbMp SKi4450flGA5p3UqouHn5N-

egae\_s6Q7YRcDyQnRPkuKW8IK6pb73spUXnEbuiqd2sH8hBHCkUJdwOqAJ6DqjUGb9C86dCnsH32dmjTqocFipPqo YaYCVz1vKSXLtYuUGV0KY1sc51sZ8kmmJDgmTLlynQWffNN5FHjiPNli1gKaOE1o876tbJ4dsEzytO2n315SX08KKRsxQ4ADWWw\_4EhUEl2McW9R7YtG-NC",

"token\_type": "bearer",

"expires\_in": 86399,

"refresh\_token": "02bebdad-fcae-4f0b-9d49-8ae41a3ed7c6",

"id": "2220",

"userName": "agupta@revcord.com,2220",

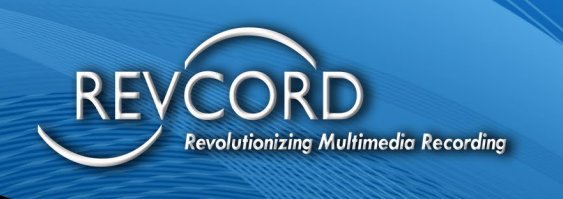

 ".issued": "Mon, 13 Nov 2023 13:29:23 GMT", ".expires": "Tue, 14 Nov 2023 13:29:23 GMT" }

#### <span id="page-3-0"></span>**Refresh Token**

Token can be refreshed using the Refresh Token received during authentication.

#### *Refresh Token - Sample Requesting* curl --location ['https://mtdev.revcord.com/RevcordMMSAPI/t](https://mtdev.revcord.com/RevcordMMSAPI/token)oken' \ --header 'Content-Type: application/x-www-form-urlencoded' \ --data-urlencode 'grant\_type=refresh\_token' \ --data-urlencode 'username=2220' \ --data-urlencode 'refresh\_token=02bebdad-fcae-4f0b-9d49-8ae41a3ed7c6' *Refresh Token - Sample Response* { "access\_token": "Svap3fTCg3rzyVi\_WA55lblVci-6asrP-8rYT6u8lS8DkGtH-6aFfFyK3Sboae3hVkEkrlPI\_WHevwQZwWc4ahJDPvTI-5u29F8rRV3Ckvou6MY0Mt1oeRxyq6EKQAnR5JbNUTYx5VFIqvM9WlHQDqfiquMC32gsq9fm\_Z41r020L0gobpxf8E 3dbend4YcRmBIE\_NA5cZh4GOHX-cVzRj8vf8ivSIJHz\_uDutx5yc5C8- 8Cbg2Cpva2wwP3WxqV2hOIXVqpbE0BuBESjRyHPw0KFAuPp53isT4qV9A69dSTN3qf8ag5QfcOj8yo0mYZ", "token\_type": "bearer", "expires\_in": 86399, "refresh\_token": "f89545c8-bd01-4e6d-9bad-edfa5175c1fc",

 "id": "2220", "userName": "agupta@revcord.com,2220", ".issued": "Mon, 13 Nov 2023 13:32:06 GMT",

".expires": "Tue, 14 Nov 2023 13:32:06 GMT"

}

**Please Note – Password** is **Service Key** for both Authentication; this can be different for different Tenant.

# <span id="page-3-1"></span>**MANAGEMENT APIS**

## <span id="page-3-2"></span>**GETCALLDETAILS API**

#### <span id="page-3-3"></span>Get Call Details for a Call

Fetches Details for a call based on the Authentication Token. Callid is the unique id for each call that revcord maintains. We are sending this callid on the call update notification once every call is completed. If callid data is not present we can search using the date time and channel.

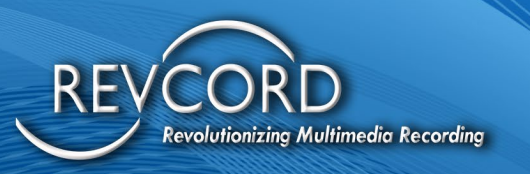

#### <span id="page-4-0"></span>Sample Request

curl --location 'https://mtdev.revcord.com/RevcordMMSAPI//api/Common/GetCallDetails'\ --header 'Content-Type: application/json' \ --header 'Authorization: Bearer PV1BKkSyHwpzwhatnKq7ZAXV5DBPcqdU0auSU94fPLdZAEvG7NMfJIbDtiucOwZ\_kATUA\_t3A9DbLKR\_EJNlFCE-5crpod2XGT4iG49ytbGxglfpJoHajrDJpULRNFmiPIRSGfSlo-JKwBl96WvebOawgwhpS\_R44TDrYkZRVQGqgIBbCGNgd0fGft2-0Ty6VmE904\_67949K-DsqUuiumsZ9dHx3lswZF5QNjgwwkF6w5Mp3kXz4Kz5qBPHaiMt24Xpdi2er\_AYTQ1LWdcMGU2uBXF6OAZIXC3OS g4gibkiArm-5blelvUN67pgnDRT' \ --data-raw '{

```
 "email" : "support@revcord.com",
 " CallID": "Test Call to Share",
 "CallDateTime" : "20231127010025",
```

```
 "Channel" : "1001"
```
}'

#### <span id="page-4-1"></span>Sample Response

[{"CallId":"5fb92600abf100091bcdb32f04000000","UniqueId":0,"ChannelName":"CH\_0003","StartTime":"\/Date (1697788863000)\/","StartTimeString":"20231020133103","ANI":"","CallerID":"","CalledID":"","ANIPhone":"","A NIName":"","ANIDetails":"","CallComments":"","PlaybackURL":"https://v12test.revcord.com/TWebAudio/MMS API/20231020133103\_1003\_5fb92600abf100091bcdb32f04000000.wav"} ]

### <span id="page-4-2"></span>**GETCALLSPAGE**

Generate and provides Url to Search Page. This api will returns the URL, this url needs to be loaded in browser.

#### <span id="page-4-3"></span>Sample Request

curl --location 'https://mtdev.revcord.com/RevcordMMSAPI//api/Role/ GetCallsPage \

--header 'Content-Type: application/json' \

--header 'Authorization: Bearer

PV1BKkSyHwpzwhatnKq7ZAXV5DBPcqdU0auSU94fPLdZAEvG7NMfJIbDtiucOwZ\_kATUA\_t3A9DbLKR\_EJNlFCE-5crpod2XGT4iG49ytbGxglfpJoHajrDJpULRNFmiPIRSGfSlo-

JKwBl96WvebOawgwhpS\_R44TDrYkZRVQGqgIBbCGNgd0fGft2-0Ty6VmE904\_67949K-

DsqUuiumsZ9dHx3lswZF5QNjgwwkF6w5Mp3kXz4Kz5qBPHaiMt24Xpdi2er\_AYTQ1LWdcMGU2uBXF6OAZIXC3OS g4gibkiArm-5blelvUN67pgnDRT' \

--data '{

 " email ": "support@revcord.com", "StartDate": 20231128, "EndDate": 20231128,

```
evolutionizing Multimedia Recording
   "StartTime ": 010101,
   "EndTime ": 235959,
    "channel": 1001
   }
}'
Sample Response
https://mtdev.revcord.com/VRec/Invite/ViewEvent.aspx?2Ljk3KZVitvFxLIDcDJQDjYRqVDD5t4JixLYveHlHu8DhLE
6C+Hasy4MDZEO89XNHOsEu/SzgZy3x1HmEftxnVStE0gJVjxC73+fQvSnMqa6w53R7+ezCI/X7bgEW+bloJefoYOiHV
```

```
E=
```
## <span id="page-5-1"></span>**SEND NOTIFICATION ONCE CALL IS COMPLETED**

Using SignalR broadcast once every call is compelted Revcord will send notifications along with metadata and Playback URL.

#### **Sample Response**

[{"CallId":"5fb92600abf100091bcdb32f04000000","UniqueId":0,"ChannelName":"CH\_0003","StartTime":"\/Date (1697788863000)\/","StartTimeString":"20231020133103","ANI":"","CallerID":"","CalledID":"","ANIPhone":"","A NIName":"","ANIDetails":"","CallComments":"","PlaybackURL":"https://v12test.revcord.com/TWebAudio/MMS API/20231020133103\_1003\_5fb92600abf100091bcdb32f04000000.wav"} ]

# <span id="page-5-2"></span>**ERRORS & ERROR MESSAGES**

## <span id="page-5-3"></span>**1. UNAUTHORIZED**

```
Status – 401
```
Reason – Token expired or wrong password

Example -

{

"Message": "Authorization has been denied for this request."

}

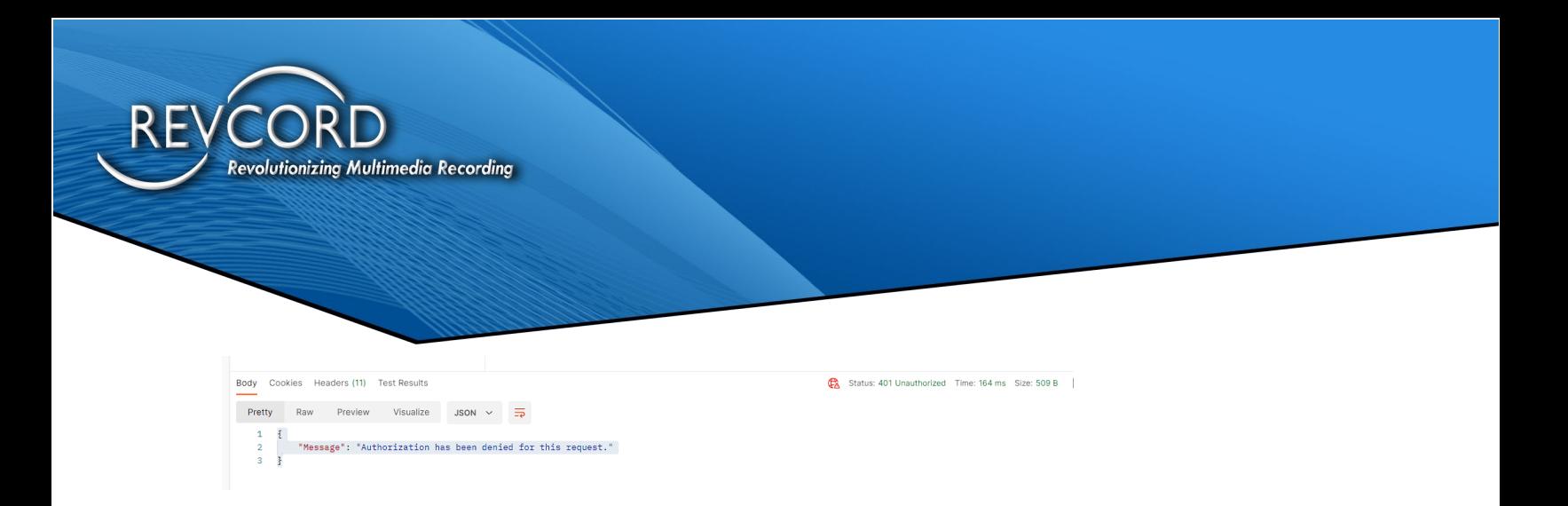

## <span id="page-6-0"></span>**2. BAD REQUEST**

Status – 400

Reason – Invalid Data or Request will contain the error details.

## <span id="page-6-1"></span>**3. INTERNAL SERVER ERROR**

Status – 500

Reason – Some error at the server during processing